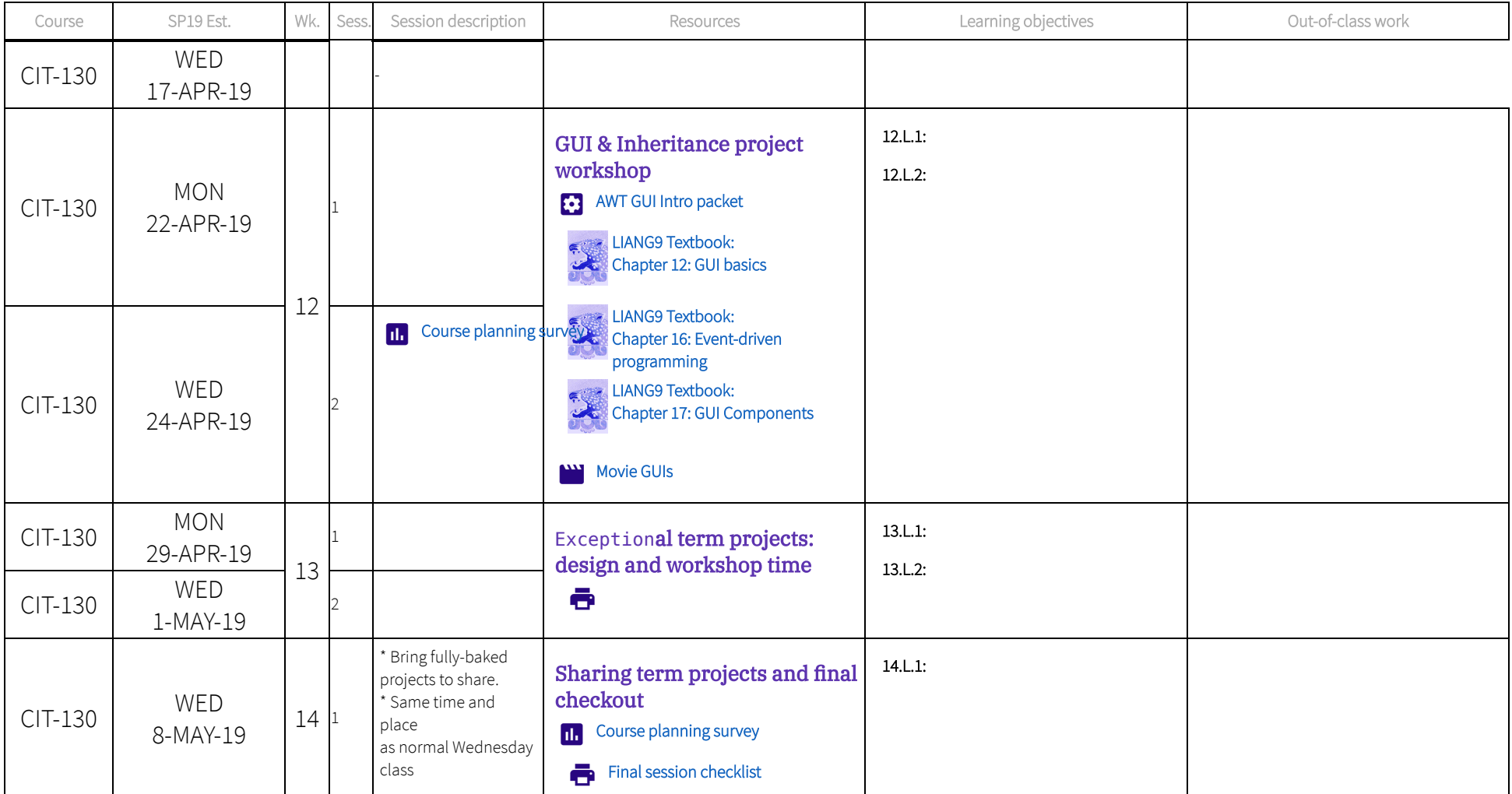

## CIT-244: Object-oriented design in Java

The following table maps course session dates, lesson topics, LIANG9 references, and content links for all three Java courses in the series.

18-FEB-19

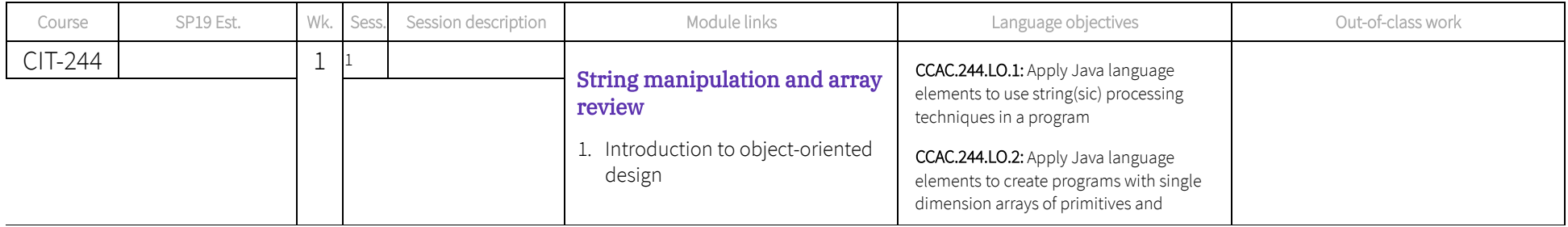

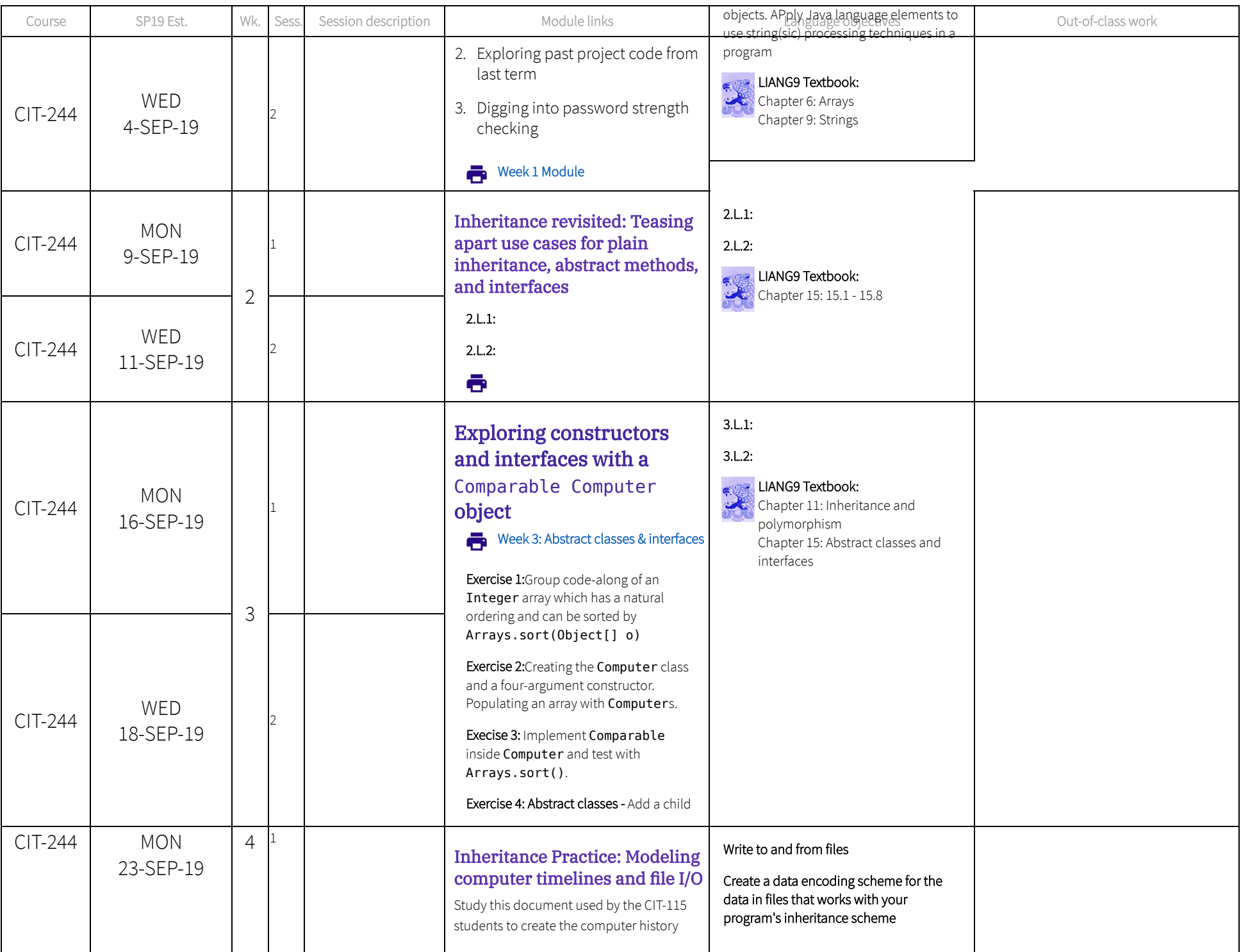

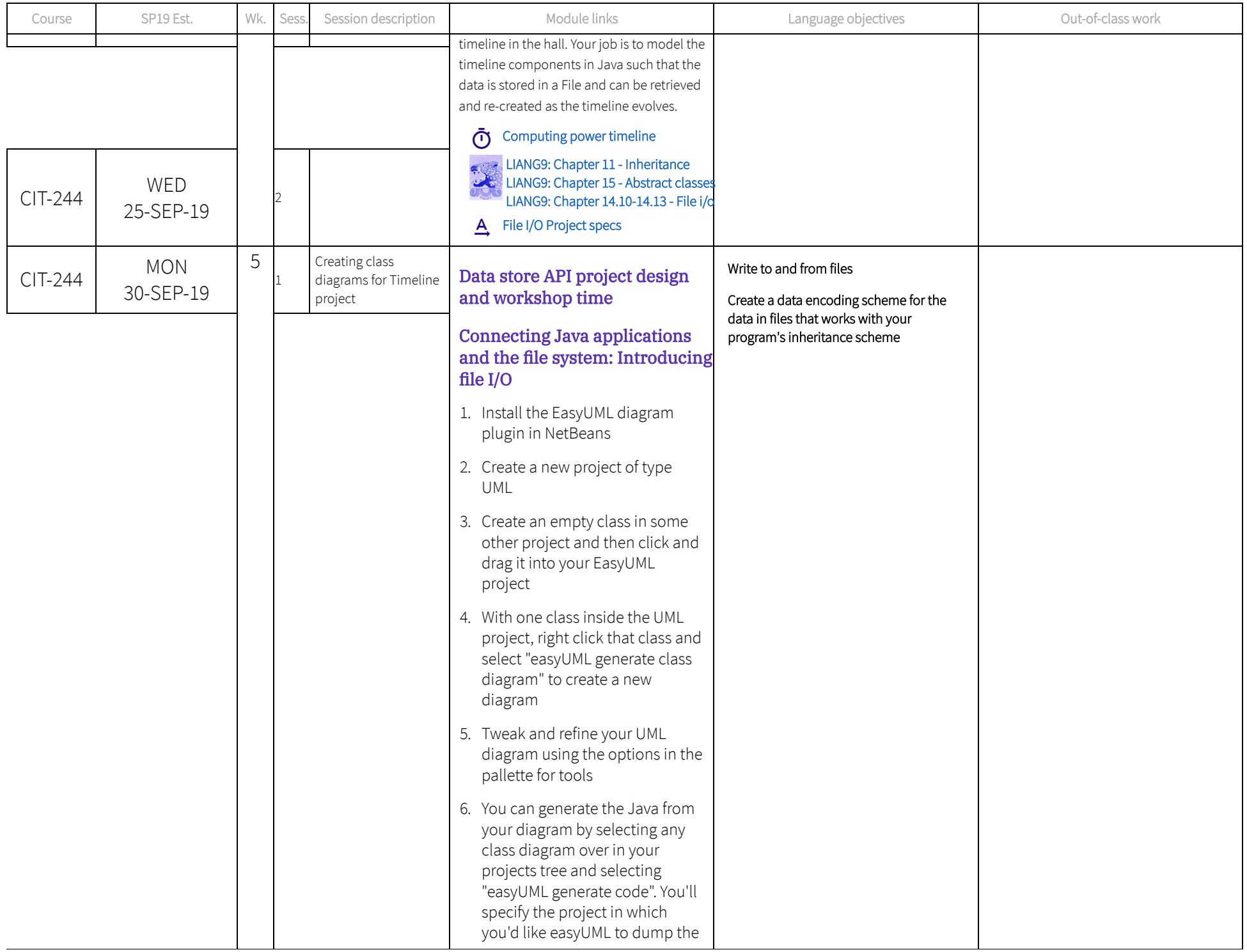

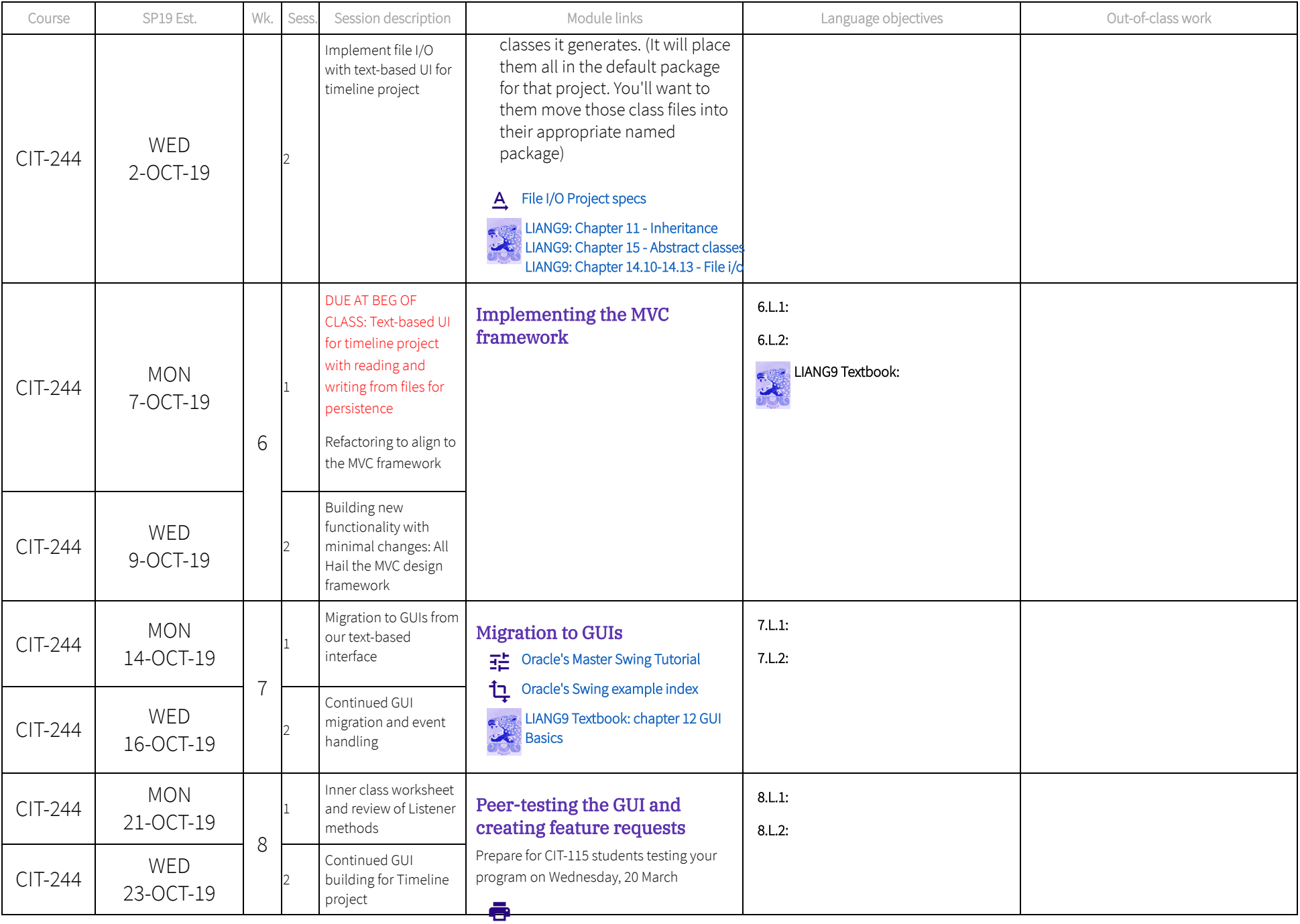

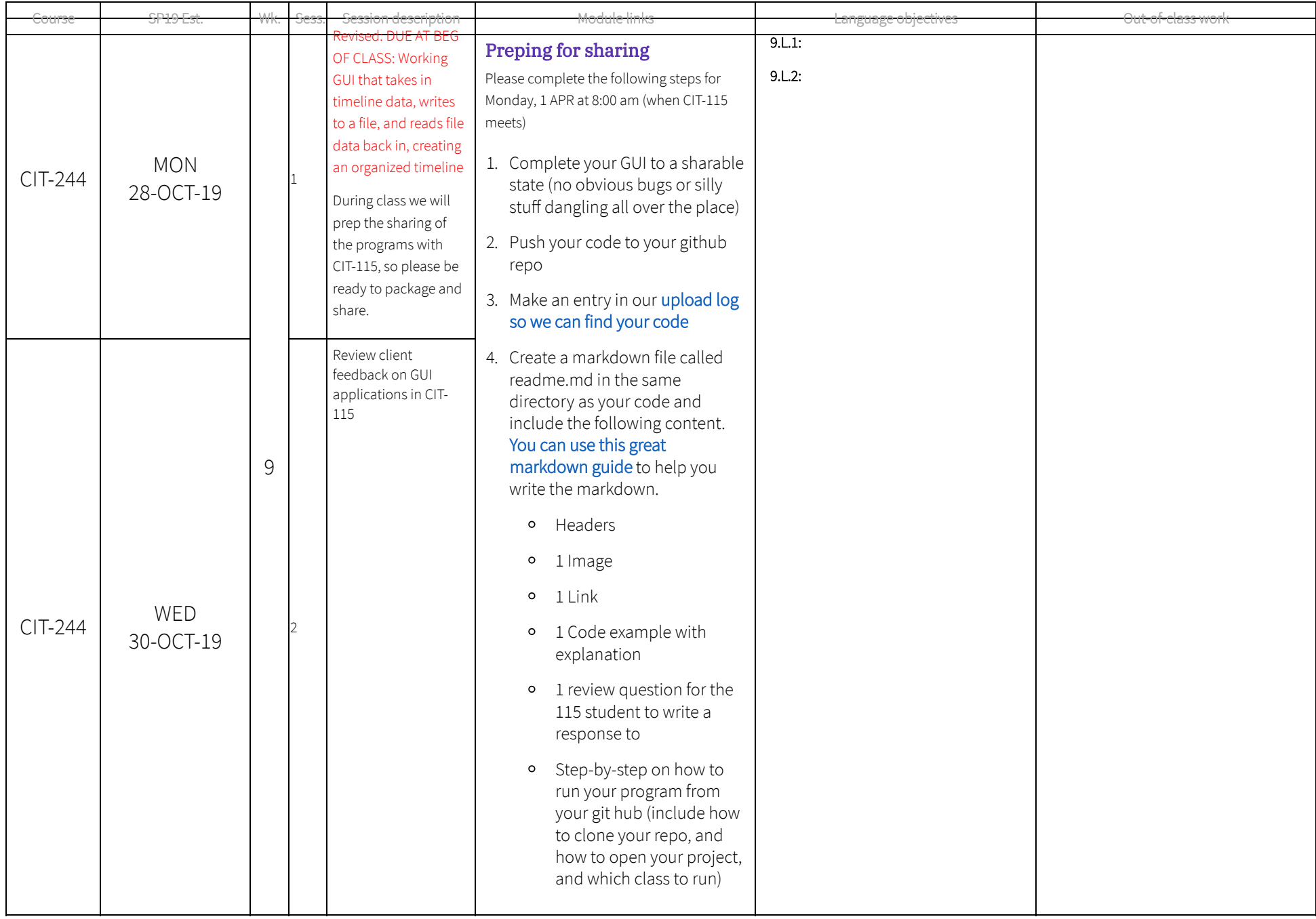

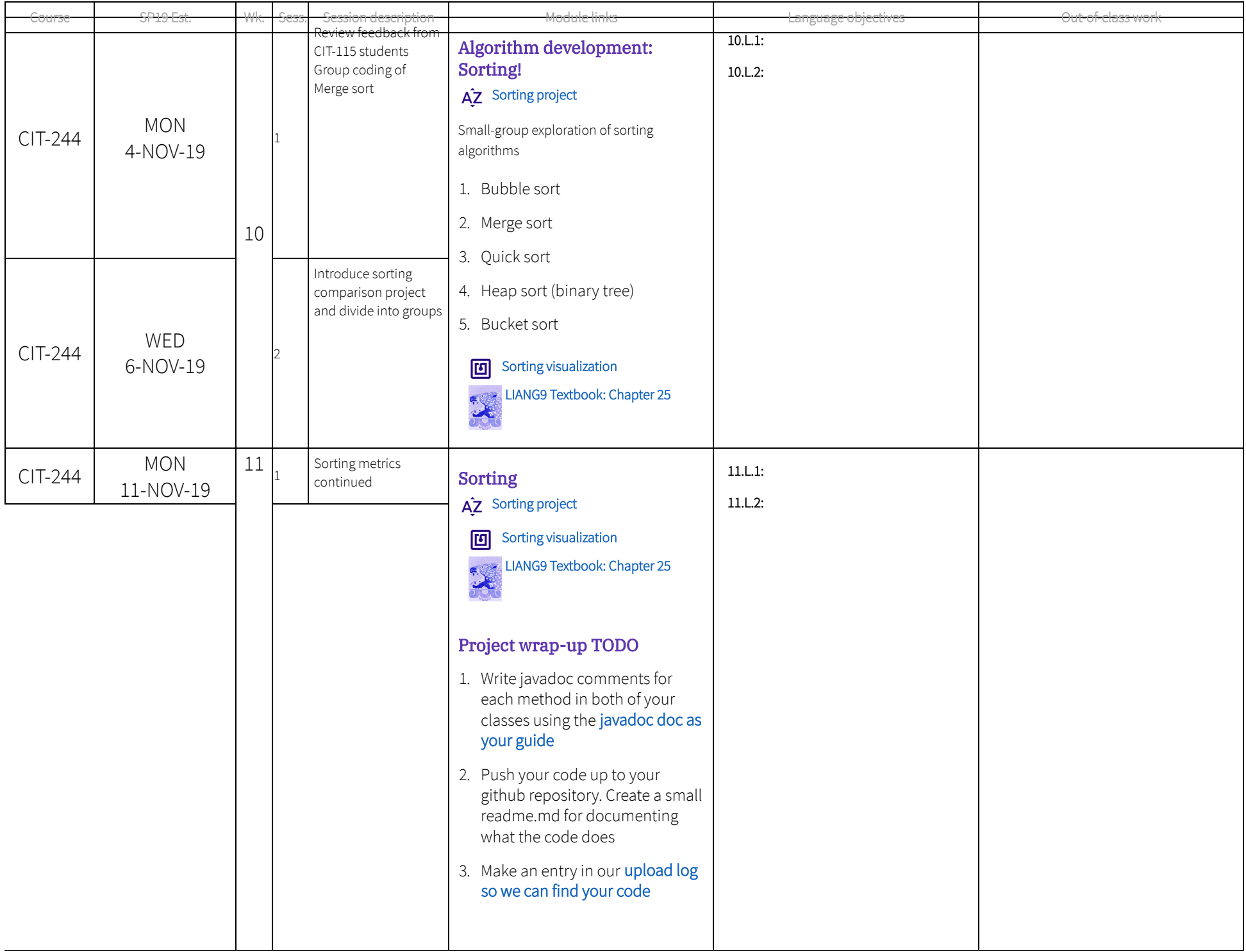

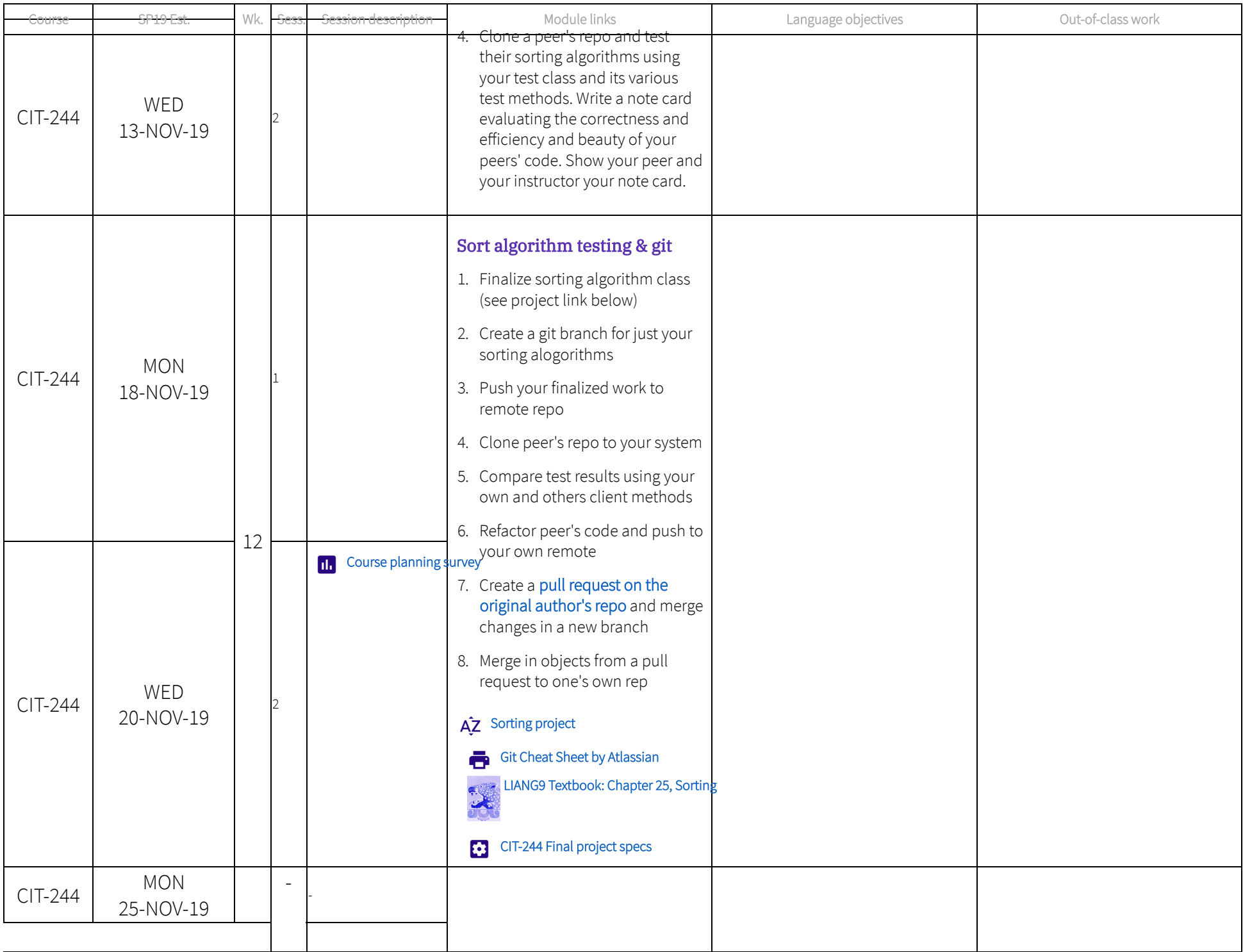